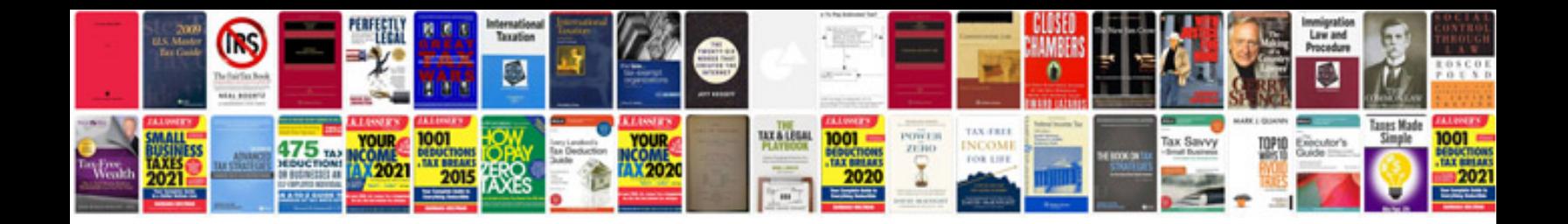

**Cdl drivers medical exam forms 649fpdf** 

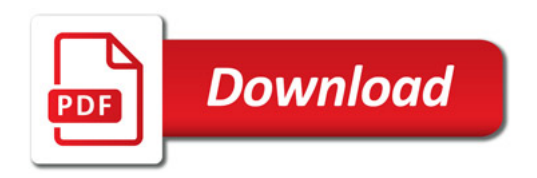

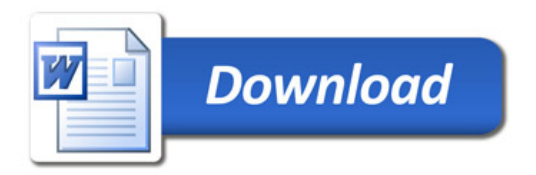